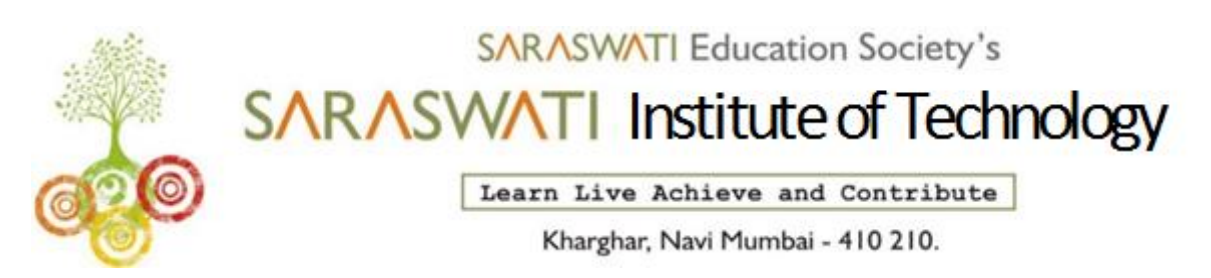

**Name of Programme: - CO**

**Name of Course: - Client Side Scripting Language (SEM-V Winter-2023)**

**Course Outcome. – Create interactive web pages using program flow control structure.**

# **Assignment –I**

- 1. What is operator ? which type of operators are used by Javascript
- 2. Explain the terms: i) Method ii)Property, iii)Event iv)Object name
- 3. Describe the term Expression in detail.
- 4. Explain setter and getter properties in javascript.
- 5. Describe features of Javascript.
- 6. Explain 6 types of values in javascript.

#### **Name of Programme: - CO**

**Name of Course: - Client Side Scripting Language (SEM-V Winter-2023)**

**Course Outcome. – Implement Arrays and Functions in javascript.**

## **Assignment –II**

- 1. What is an array ?How to create an array in javascript.
- 2. What is string ?How to declare it.
- 3. How to add and sort element in array? Explain with example.
- 4. Write a program to changing the case of String.
- 5. Write a program to calling function with or without an argument.
- 6. Which method are use for finding a Unicode of character.
- 7. How to join two string.
- 8. What is meant by function argument ?How to add arguments in function?
- 9. Describe the term function.
- 10. How to add argument to function.

**Name of Programme: - CO** 

**Name of Course: - Client Side Scripting Language (SEM-V Winter-2023)** 

**Course Outcome. – Create event based web formed using javascript** 

# **Assignment –III**

- 1. Write a Java script to modify the status bar using on MouseOver and on MouseOut with links. When the user moves his mouse over the link, it willdisplay "MSBTE" in the status bar. When the user moves his mouse away from the link the status bar will display nothing.
- 2. Write a HTML script which displays 2 radio buttons to the users for fruits and vegetable and 1 option list.When user select fruits radio button option list should present only fruits names to the user & when user select vegetable radio button option list should present only vegetable names to the user.
- 3. Write a Java script that displays textboxes for accepting name & email ID & a submit button. Write Java script code such that when the user clicks on submit button
	- (1) Name Validation
	- (2) Email ID validation
- 4. Describe how to evaluate checkbox selection. Explain with suitable example.

**Name of Programme: - CO** 

**Name of Course: - Client Side Scripting Language (SEM-V Winter-2023)** 

**Course Outcome. – Create Menu and navigation in webpages.** 

## **Assignment –IV**

- 1. Create a slideshow with the group of three images, also simulate next and previous transition between slides in your Java script.
- 2. Write a javascript program to link banner advertisements to different URLs.
- 3. Explain Sliding menu and scrollable menu.
- 4. What is the use of status bar in web application.
- 5. Write a javascript to create and display banner.
- 6. Write a javascript that disables the right click button and displays the message "RIght click button is disabled".